# A Case Study of "Gang of Four" (GoF) Patterns : Part 9

Douglas C. Schmidt [d.schmidt@vanderbilt.edu](mailto:d.schmidt@vanderbilt.edu) www.dre.vanderbilt.edu/~schmidt

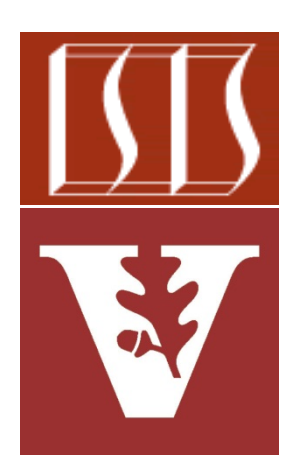

Professor of Computer Science

Institute for Software Integrated Systems

Vanderbilt University Nashville, Tennessee, USA

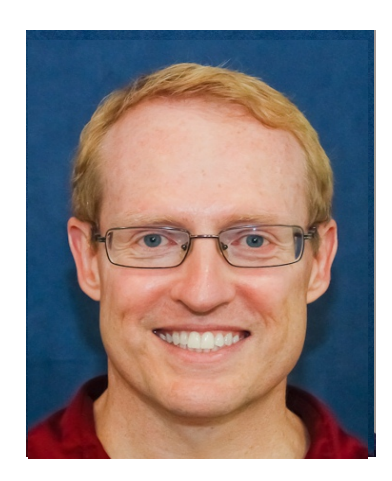

## Topics Covered in this Part of the Module

- Describe the object-oriented (OO) expression tree case study
- Evaluate the limitations with algorithmic design techniques
- Present an OO design for the expression tree processing app
- Summarize the patterns in the expression tree design
- Explore patterns for
	- Tree structure & access
	- Tree creation
	- Tree traversal
	- Commands & factories
	- Command ordering protocols

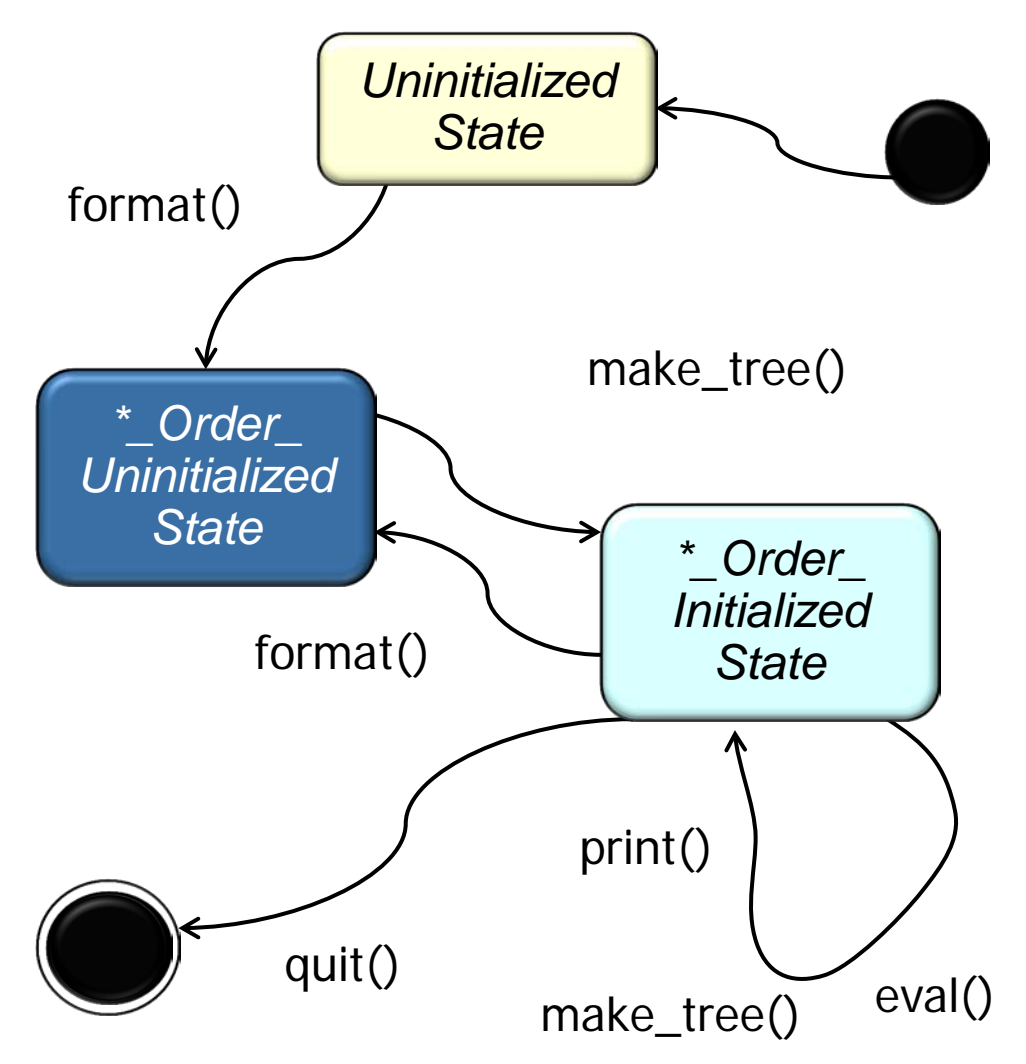

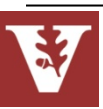

### Overview of a Command Protocol Pattern

Purpose: Ensure user commands are performed in the correct order

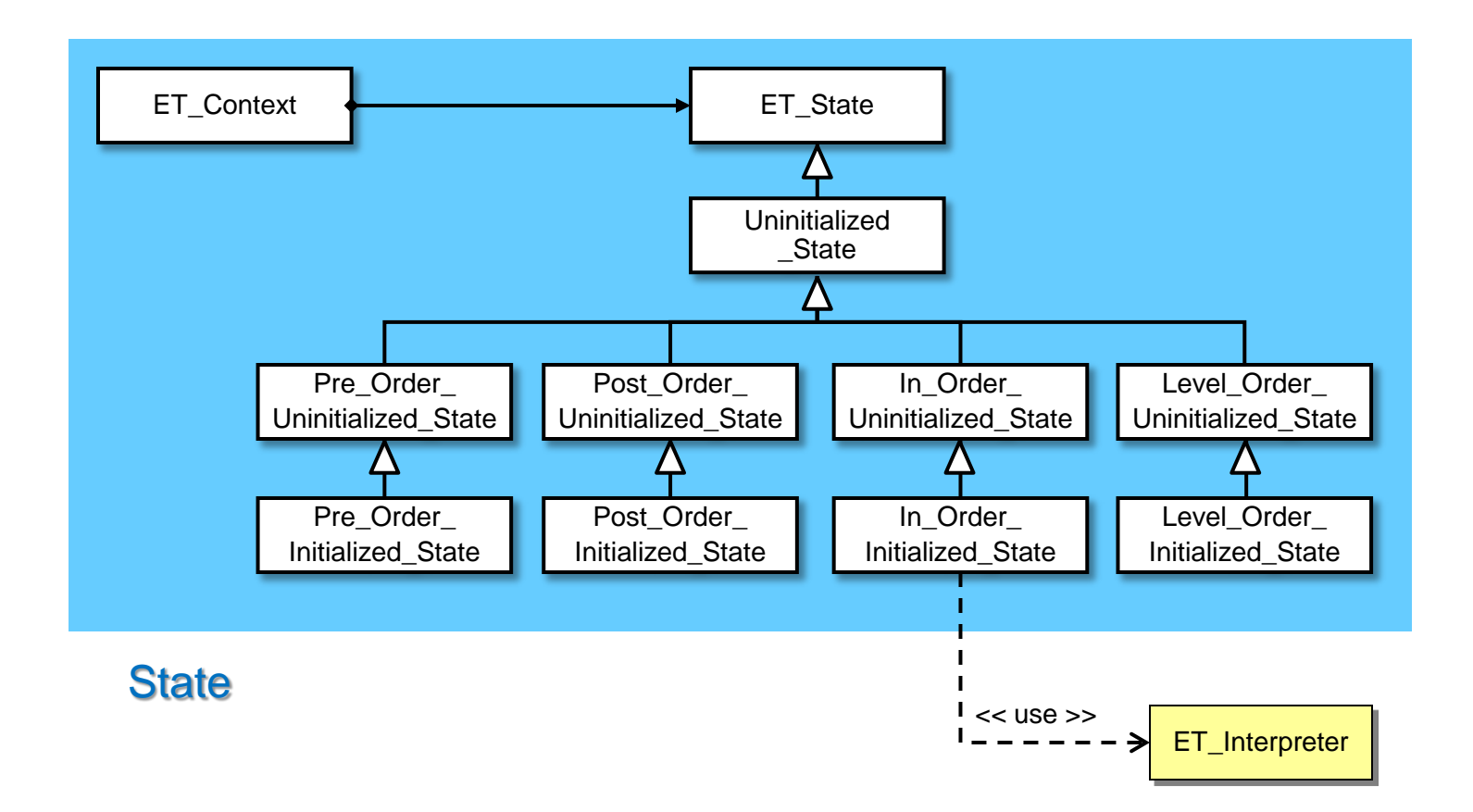

**3** This pattern uses design of classes to explicitly order user commands correctly

### Problem: Ensuring Correct Command Protocol

#### **Goals**

• Fnsure that users follow the correct protocol when entering commands

```
% tree-traversal -v
format [in-order]
expr [expression]
print [in-order|pre-order|post-
        order|level-order]
eval [post-order]
quit
> format in-order
> print in-order
Error: ET_State::print called in 
invalid state
                          Protocol 
                          violation
```
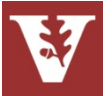

## Problem: Ensuring Correct Command Protocol

**Goals**

• Ensure that users follow the correct protocol when entering commands

### **Constraints/forces**

- Must consider context of previous commands to determine protocol conformance, e.g.,
	- **format** must be called first
	- **expr** must be called before **print** or **eval**
	- **print** & **eval** can be called in any order

**% tree-traversal -v format [in-order] expr [expression] print [in-order|pre-order|post order|level-order] eval [post-order] quit > format in-order > print in-order Error: ET\_State::print called in invalid state** Protocol violation

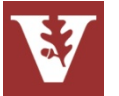

- Handling user commands depends on history of prior commands
	- This history can be *State* represented as a state machine

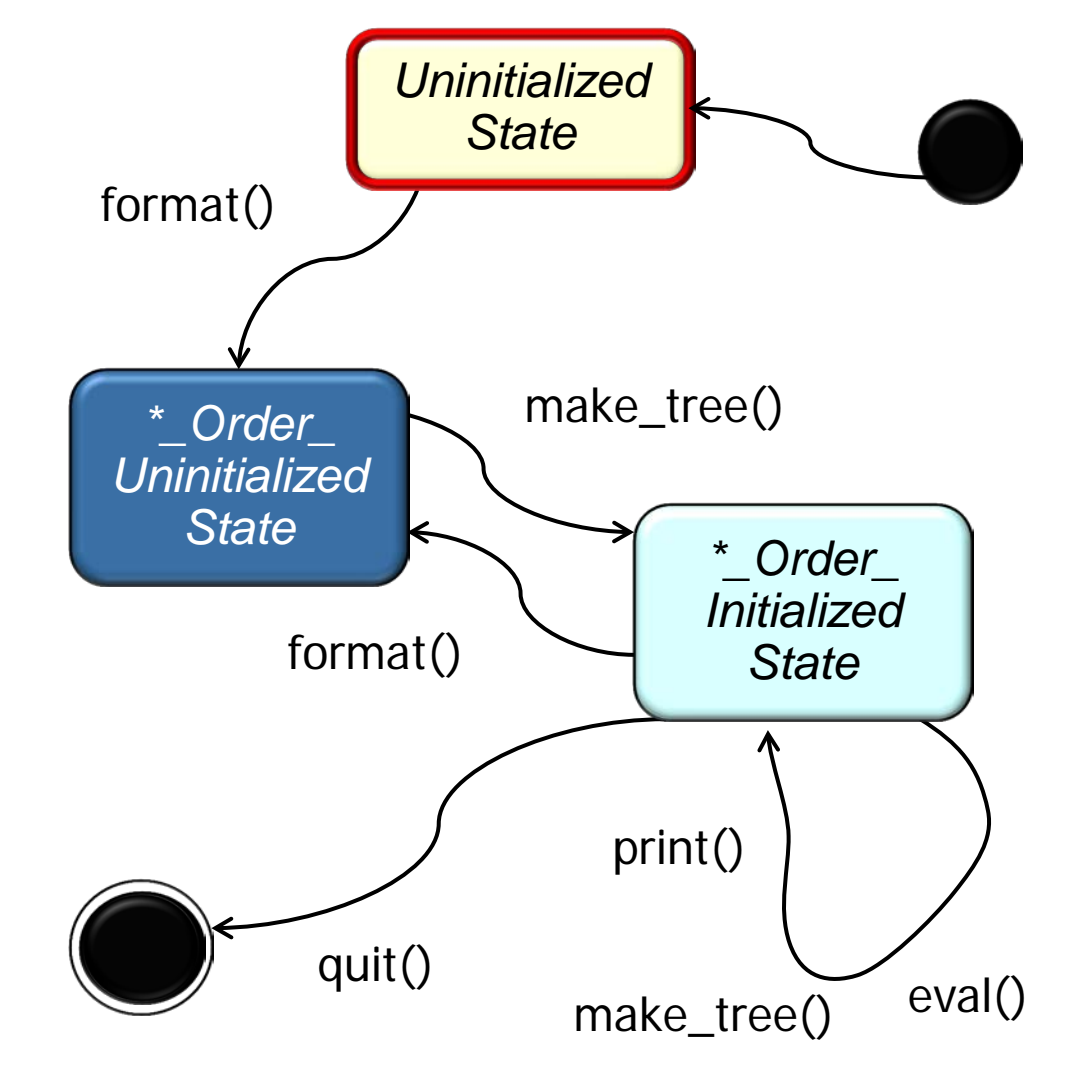

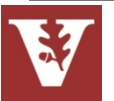

- Handling user commands depends on history of prior commands
	- This history can be *State* represented as a state machine

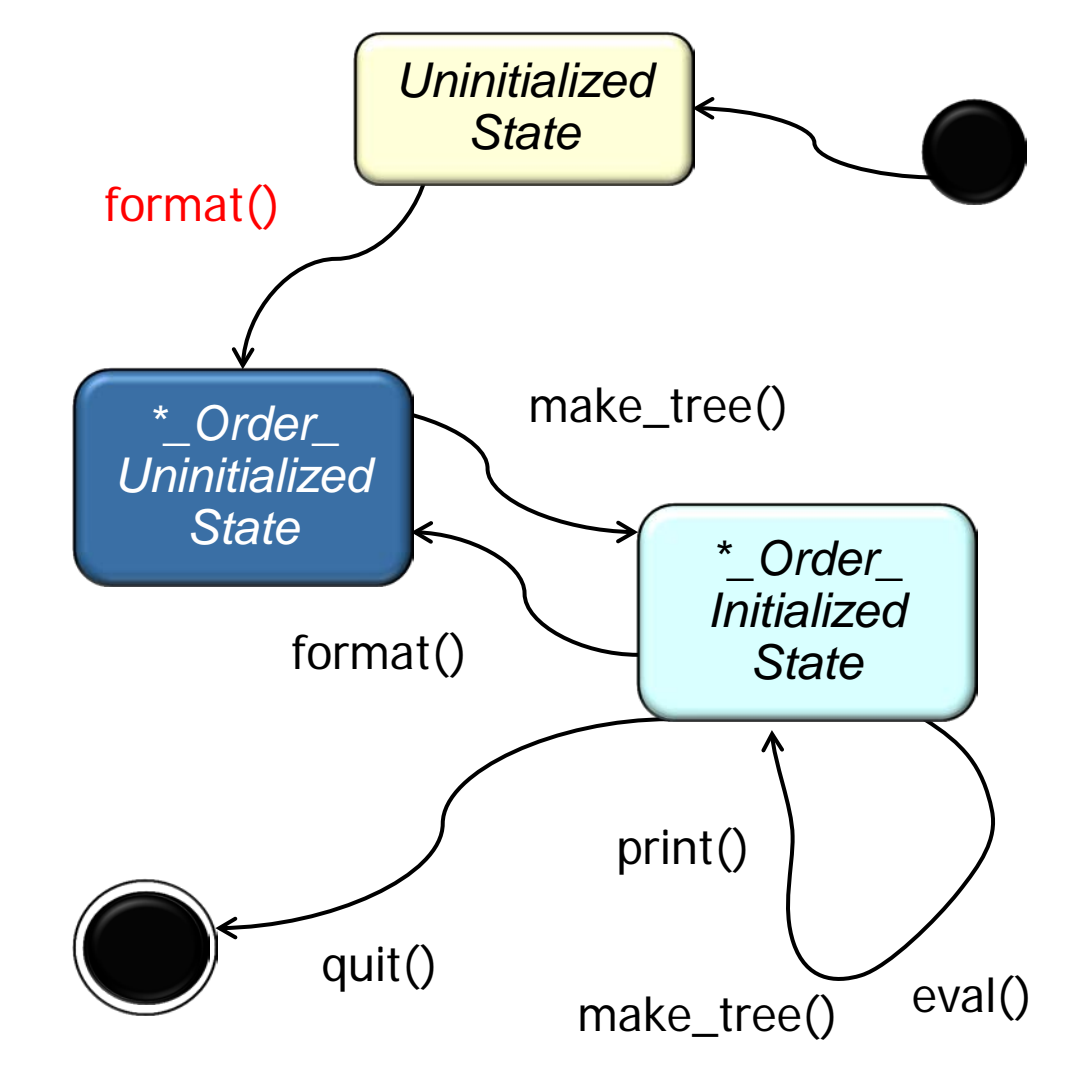

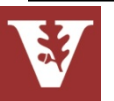

- Handling user commands depends on history of prior commands
	- This history can be *State* represented as a state machine

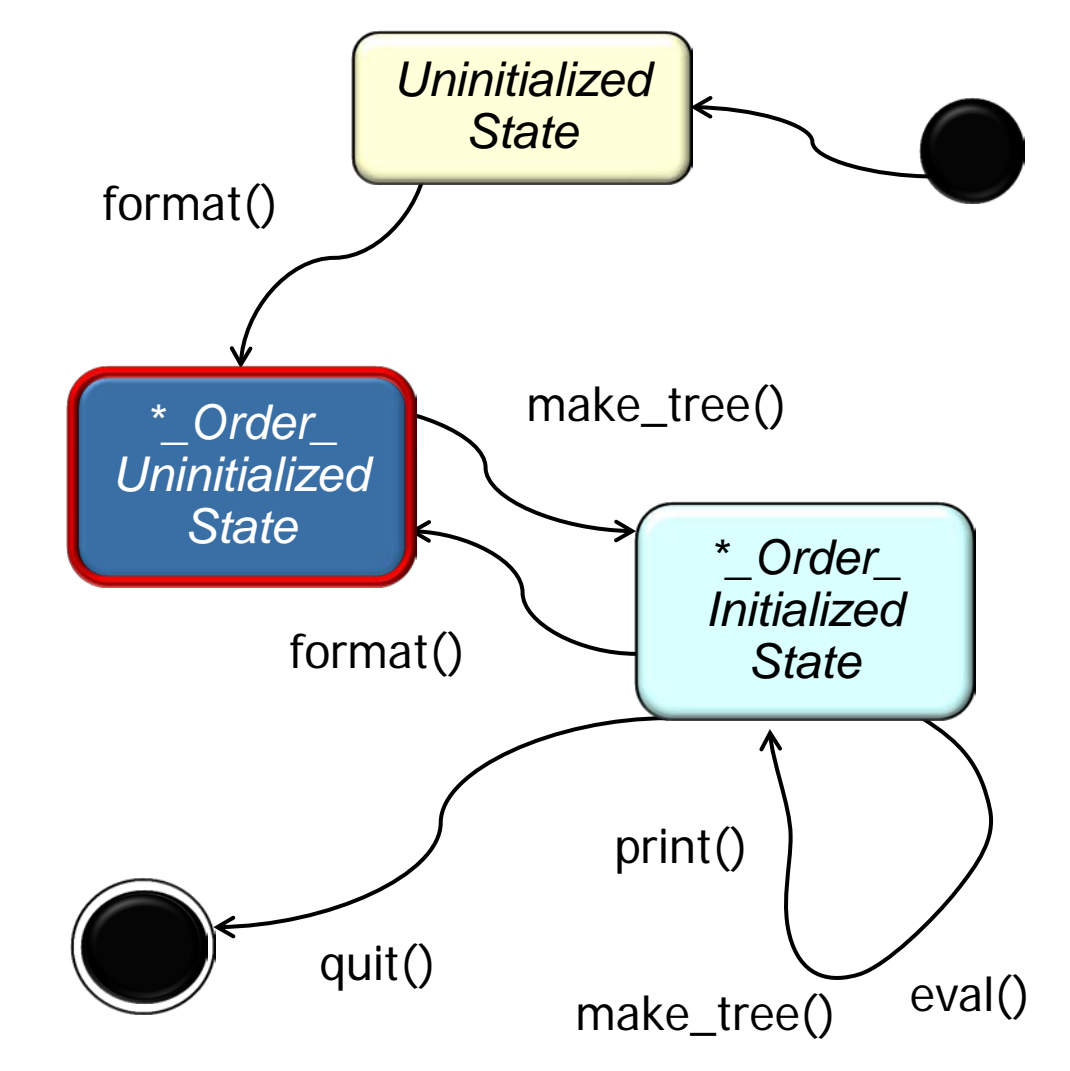

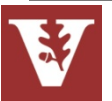

- Handling user commands depends on history of prior commands
	- This history can be *State* represented as a state machine

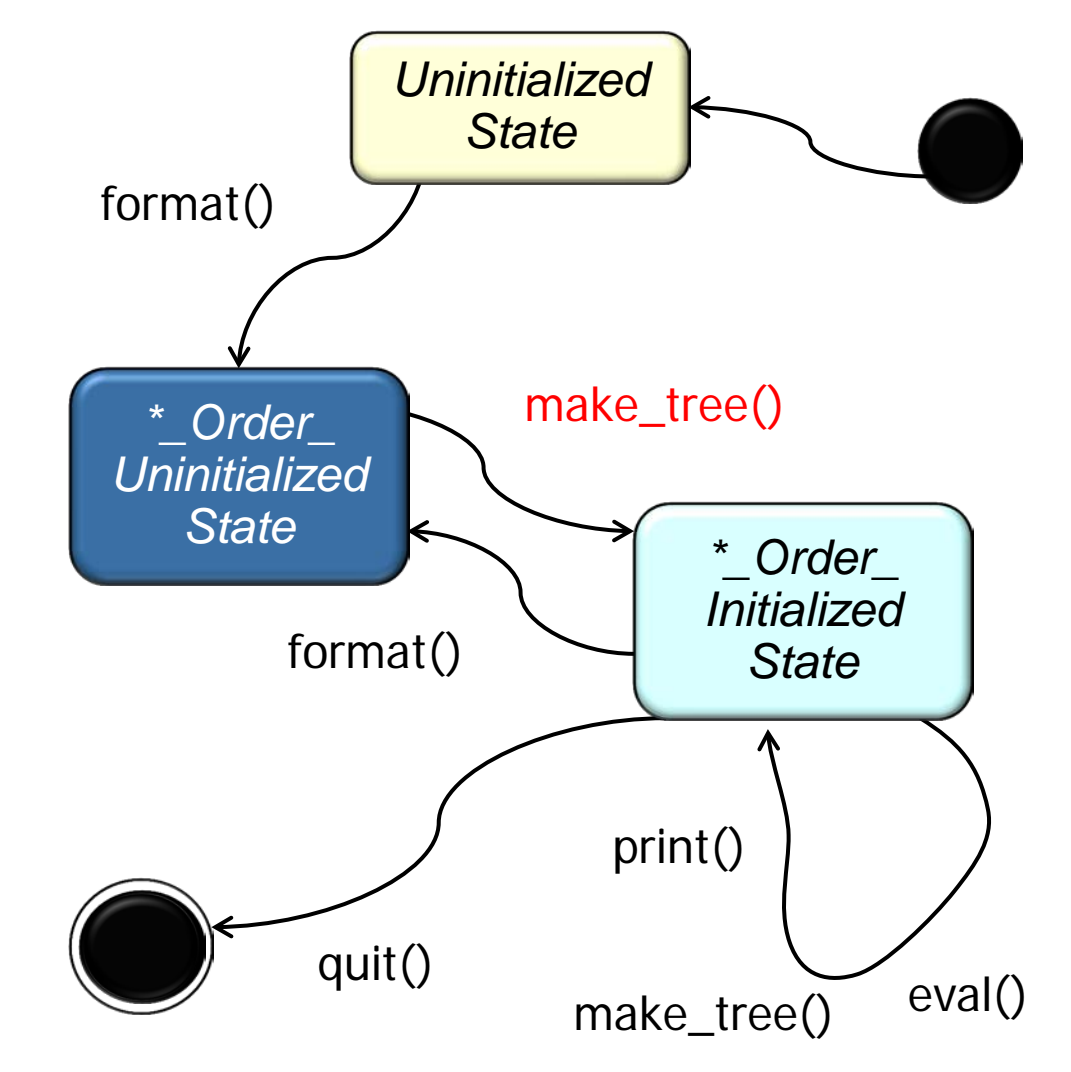

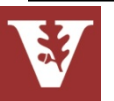

- Handling user commands depends on history of prior commands
	- This history can be *State* represented as a state machine

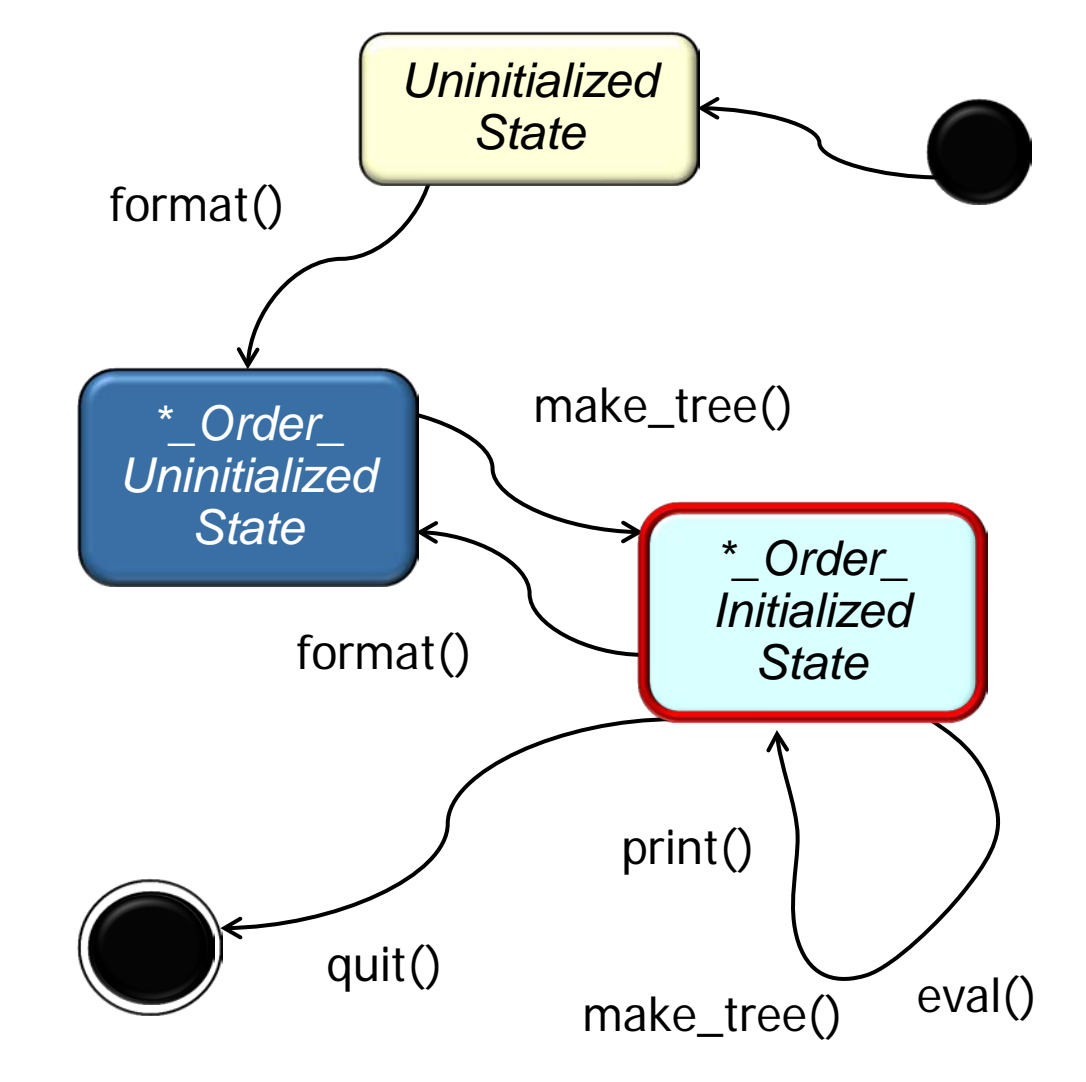

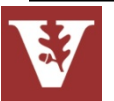

- Handling user commands depends on history of prior commands
	- This history can be *State* represented as a state machine

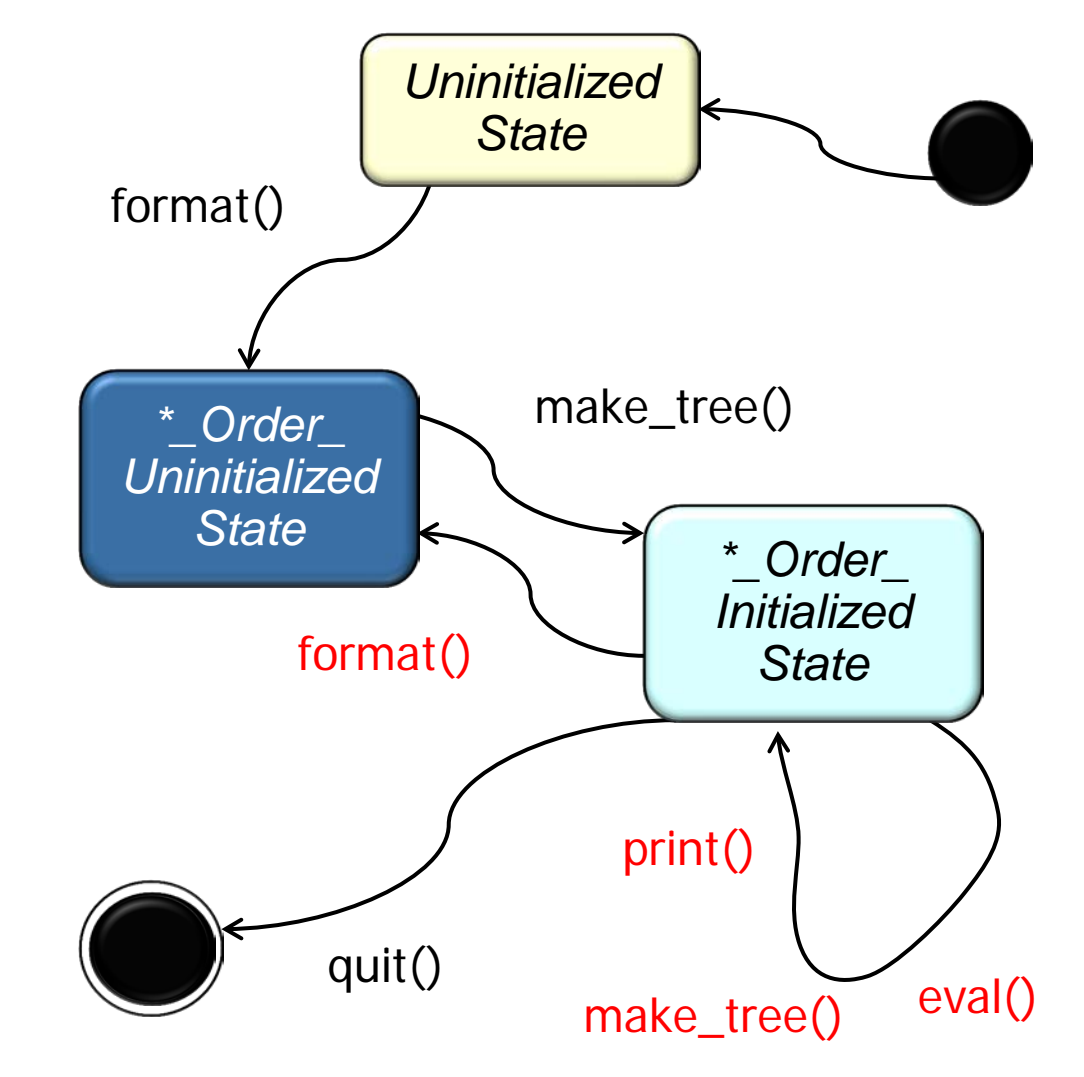

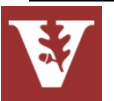

#### GoF Patterns Expression Tree Case Study Douglas C. Schmidt

### Solution: Encapsulate Command History as States

- Handling user commands depends on history of prior commands
	- This history can be *State* represented as a state machine
- The state machine can be encoded using various subclasses that enforce the correct protocol for user commands

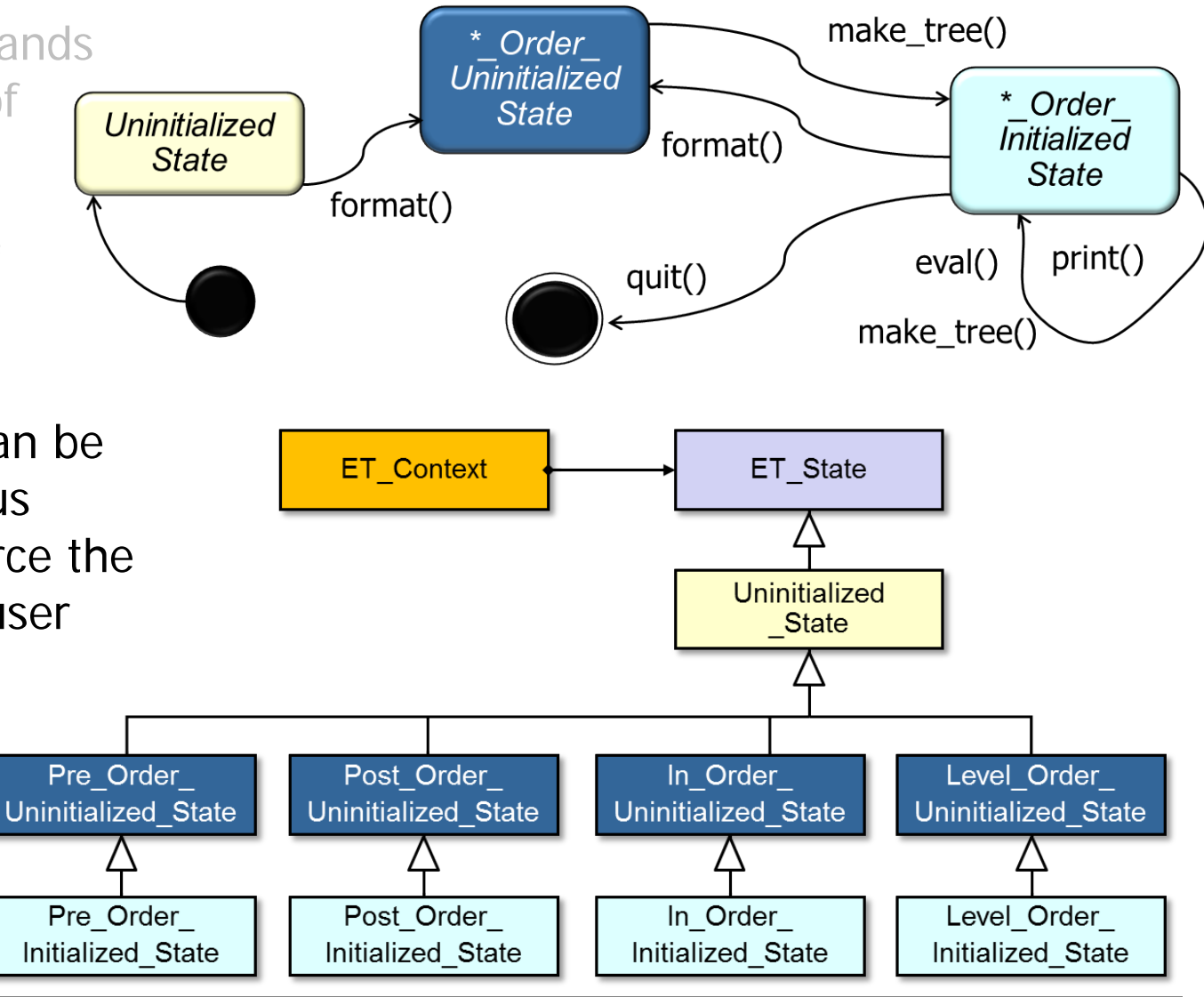

**12 ET\_Context** also encapsulates variability & simplifies memory management

### ET\_Context Class Interface

• Interface used to ensure commands are invoked according to correct protocol

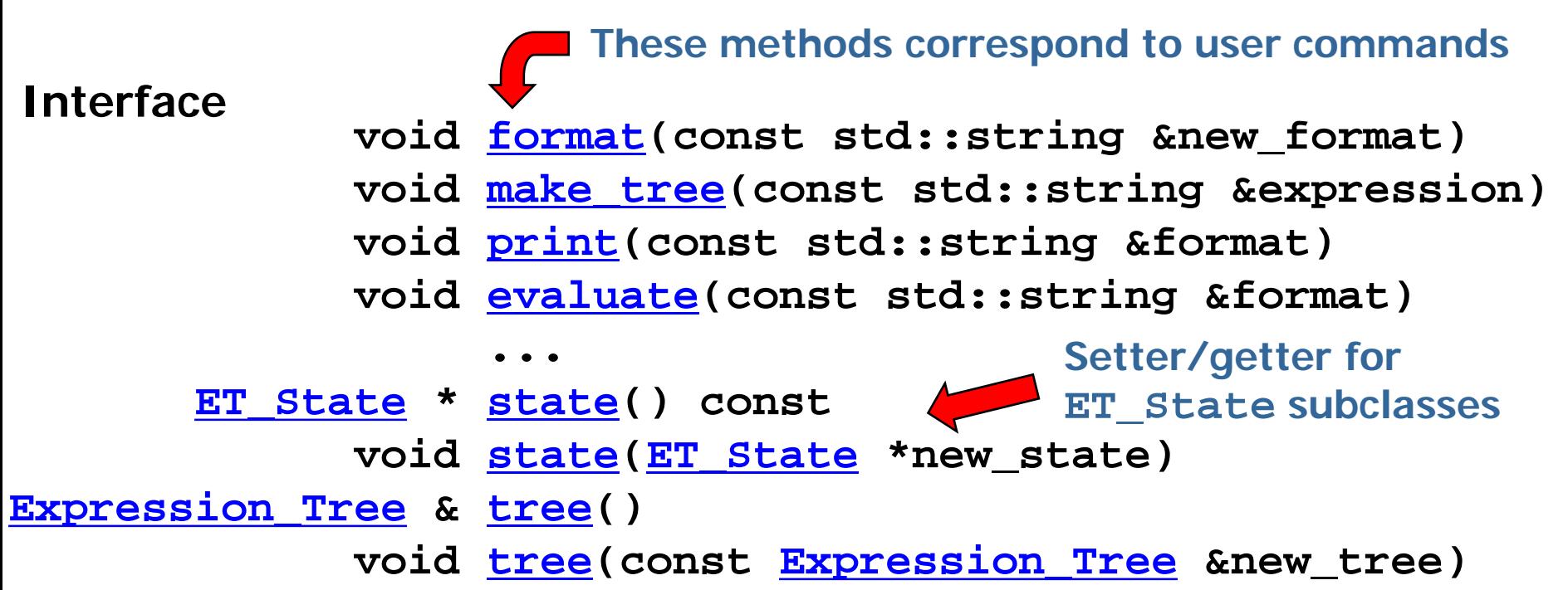

- **Commonality**: Provides a common interface for ensuring that expression tree commands are invoked according to the correct protocol
- **13** • **Variability**: The implementations—& correct functioning—of the expression tree commands can vary depending on the requested operations & the current state

### ET\_State Class Interface

• Implementation used to define the various states that affect how users commands are processed

**virtual void [format](http://www.dre.vanderbilt.edu/~schmidt/expr-tree/classExpression__Tree__State.html)[\(ET\\_Context](http://www.dre.vanderbilt.edu/~schmidt/expr-tree/classExpression__Tree__Context.html) &context, const std::string &new\_format) virtual void [make\\_tree](http://www.dre.vanderbilt.edu/~schmidt/expr-tree/classExpression__Tree__State.html)[\(ET\\_Context](http://www.dre.vanderbilt.edu/~schmidt/expr-tree/classExpression__Tree__Context.html) &context, const std::string &expression) virtual void [print](http://www.dre.vanderbilt.edu/~schmidt/expr-tree/classExpression__Tree__State.html)[\(ET\\_Context](http://www.dre.vanderbilt.edu/~schmidt/expr-tree/classExpression__Tree__Context.html) &context, const std::string &format) virtual void [evaluate](http://www.dre.vanderbilt.edu/~schmidt/expr-tree/classExpression__Tree__State.html)[\(ET\\_Context](http://www.dre.vanderbilt.edu/~schmidt/expr-tree/classExpression__Tree__Context.html) &context, const std::string &format) Interface These methods are delegated from ET\_Context methods** 

- **Commonality**: Provides a common interface for ensuring that expression tree commands are invoked according to the correct protocol
- **14** • **Variability**: The implementations—& correct functioning—of the expression tree commands can vary depending on the requested operations & the current state

### State GoF Object Behavioral

### **Intent**

• Allow an object to alter its behavior when its internal state changes—the object will appear to change its class

### **Applicability**

- When an object must change its behavior at run-time depending on which state it is in
- When several operations have the same large multipart conditional structure that depends on the object's state e.g., **ET\_State**

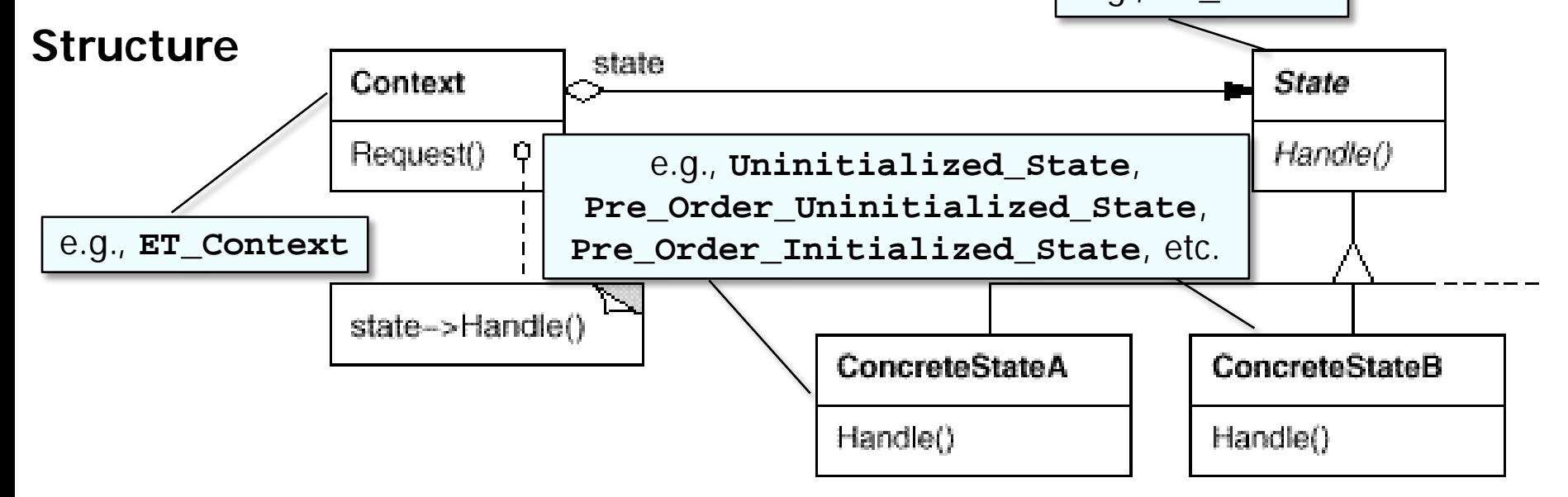

### State GoF Object Behavioral

#### **State example in C++**

• Allows **ET\_Context** object to alter its behavior when its state changes

```
void
ET_Context::make_tree(const std::string &expression) { 
  state_->make_tree(*this, expression); 
}
class Uninitialized_State : public State {
public:
   virtual void make_tree(ET_Context &tc, 
                             const std::string &expr) 
     { throw Invalid_State("make_tree called in invalid state"); }
...
                              It's invalid to call make_tree() 
                 This method delegates to the ET_State object
```
**in this state**

 **}**

**...**

### State GoF Object Behavioral

#### **State example in C++**

• Allows **ET\_Context** object to alter its behavior when its state changes

```
void
ET_Context::make_tree(const std::string &expression) { 
  state_->make_tree(*this, expression); 
}
class In_Order_Uninitialized_State : public Uninitialized_State { 
public:
   virtual void make_tree(ET_Context &et_context, 
                            const std::string &expr) {
     ET_Interpreter interp; 
     ET_Interpreter_Context interp_context;
                 Calling make_tree() in this state initializes expression tree
                  This method delegates to the ET_State object
```
 **et\_context.tree(interp.interpret (interp\_context, expr)); et\_context.state(new In\_Order\_Initialized\_State);**

**17 Transition to the new state**

## State GoF Object Behavioral

#### **Consequences**

- + It localizes state-specific behavior & partitions behavior for different states
- + It makes state transitions explicit
- + State objects can be shared
- Can result in lots of subclasses that are hard to understand

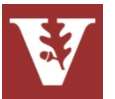

## State GoF Object Behavioral

#### **Consequences**

- + It localizes state-specific behavior & partitions behavior for different states
- + It makes state transitions explicit
- + State objects can be shared
- Can result in lots of subclasses that are hard to understand

### **Implementation**

- Who defines state transitions?
- Consider using table-based alternatives
- Creating & destroying state objects

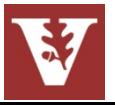

### **Consequences**

- + It localizes state-specific behavior & partitions behavior for different states
- + It makes state transitions explicit
- + State objects can be shared
- Can result in lots of subclasses that are hard to understand
- **Implementation**
- Who defines state transitions?
- Consider using table-based alternatives
- Creating & destroying state objects

# State GoF Object Behavioral

### **Known Uses**

- The State pattern & its application to TCP connection protocols are characterized by Ralph Johnson & Johnny Zweig in their article "Delegation in  $C_{++}$ ," Journal of Object-Oriented Programming, 4(11):22-35, November 1991
- Unidraw & Hotdraw drawing tools

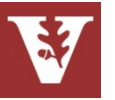

### Summary of State Pattern

State ensures user commands are performed in the correct order

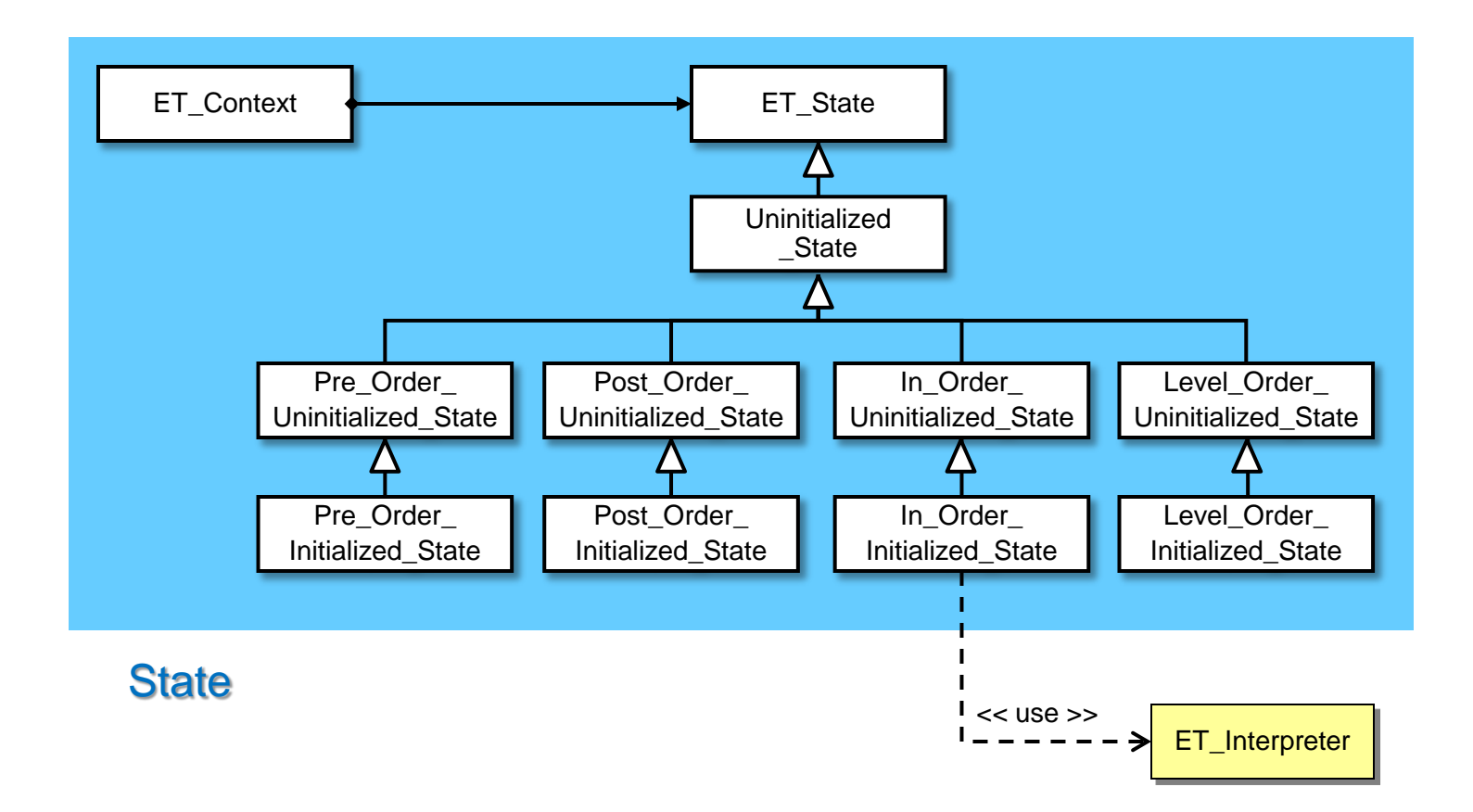

**21** This pattern uses design of classes to explicitly order user commands correctly

- Pattern-oriented expression tree processing app design has many benefits:
	- Major improvements over the original algorithmic decomposition

Tree

1

Node

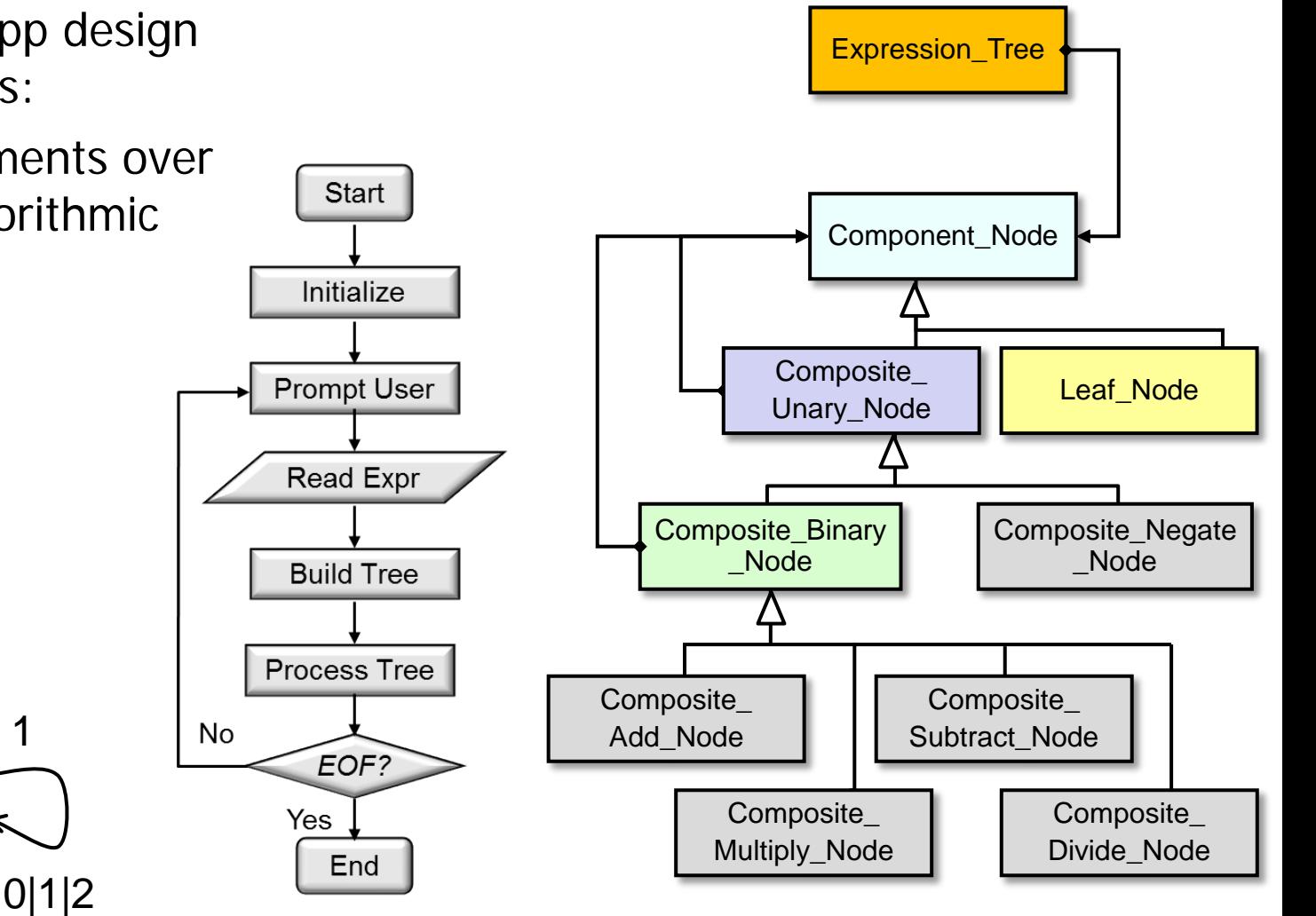

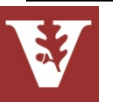

- Pattern-oriented expression tree processing app design has many benefits:
	- Major improvements over the original algorithmic decomposition
		- Much more modular & extensible

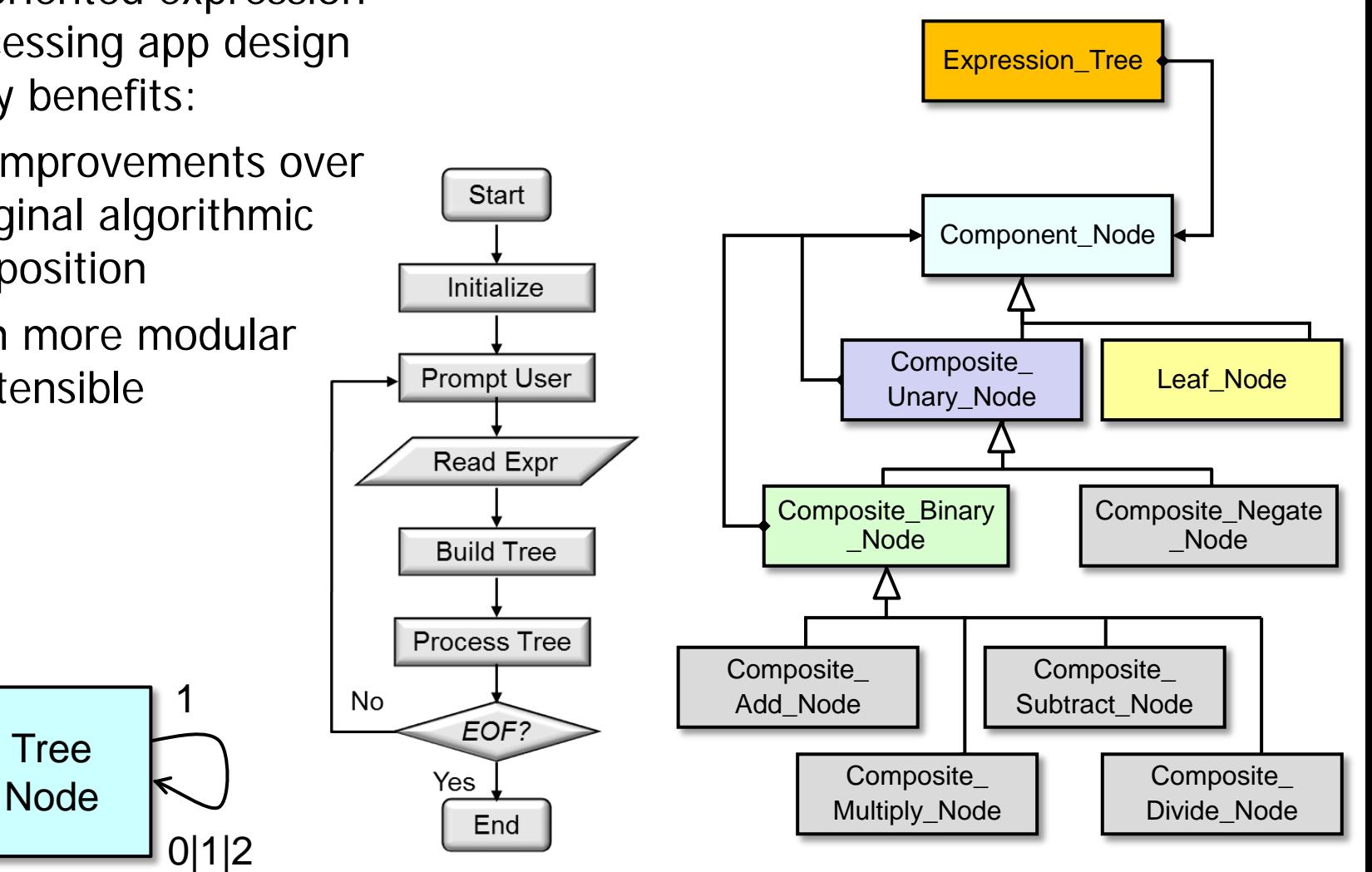

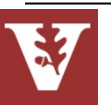

- Pattern-oriented expression tree processing app design has many benefits:
	- Major improvements over the original algorithmic decomposition
		- Much more modular & extensible
		- Design matches the "domain" better

Tree

1

0|1|2

Node

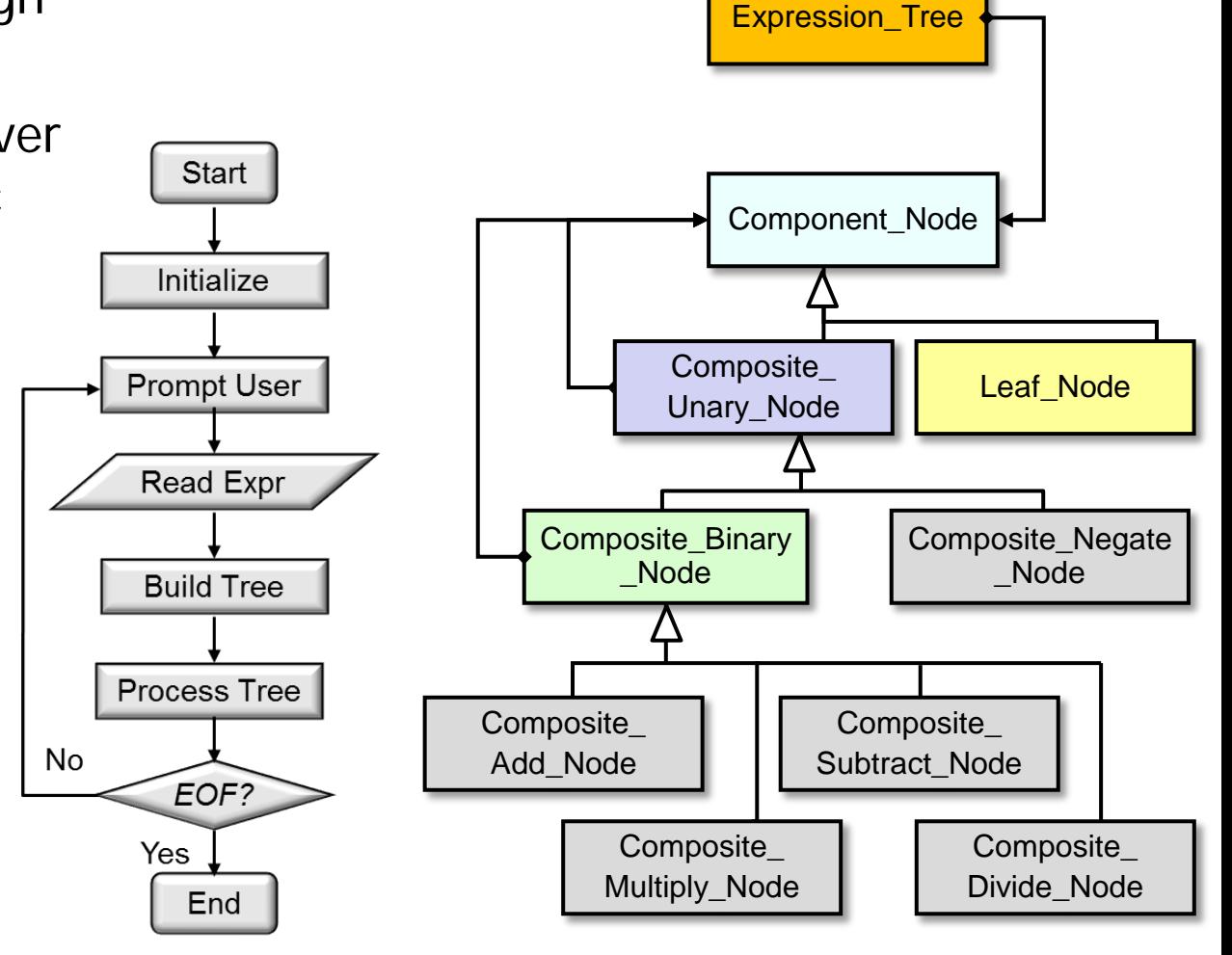

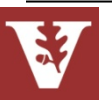

- Pattern-oriented expression tree processing app design has many benefits:
	- Major improvements over the original algorithmic decomposition
		- Much more modular & extensible
		- Design matches the "domain" better
		- Less space overhead

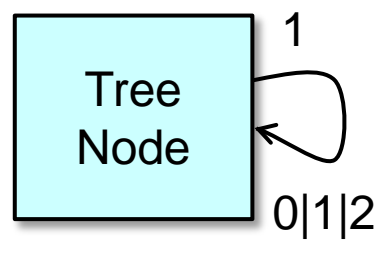

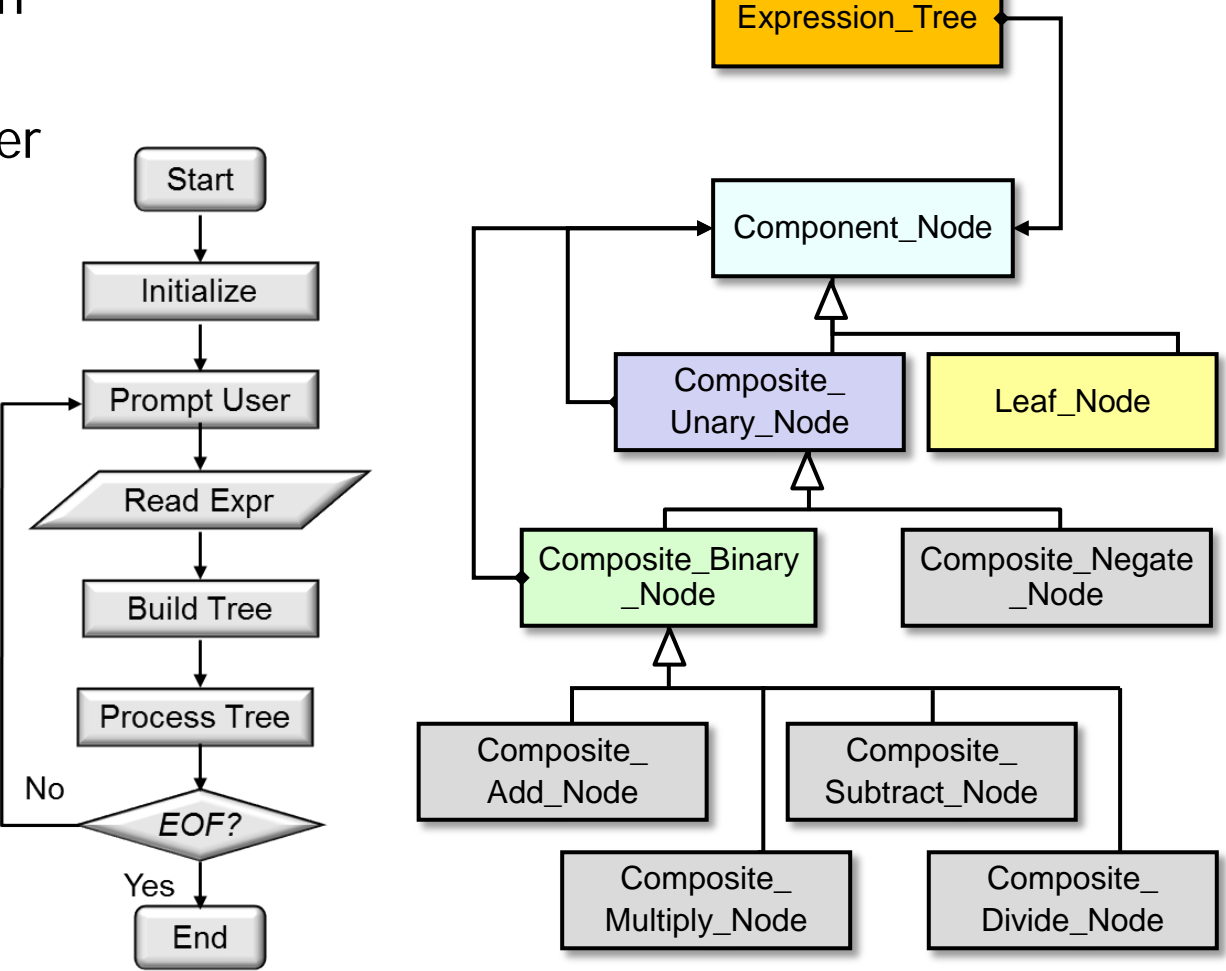

Koenig's Ruminations on C++ book has another OO expression tree example

- Pattern-oriented expression tree processing app design has many benefits:
	- Major improvement over the original algorithmic decomposition
	- Exhibits "high pattern density"

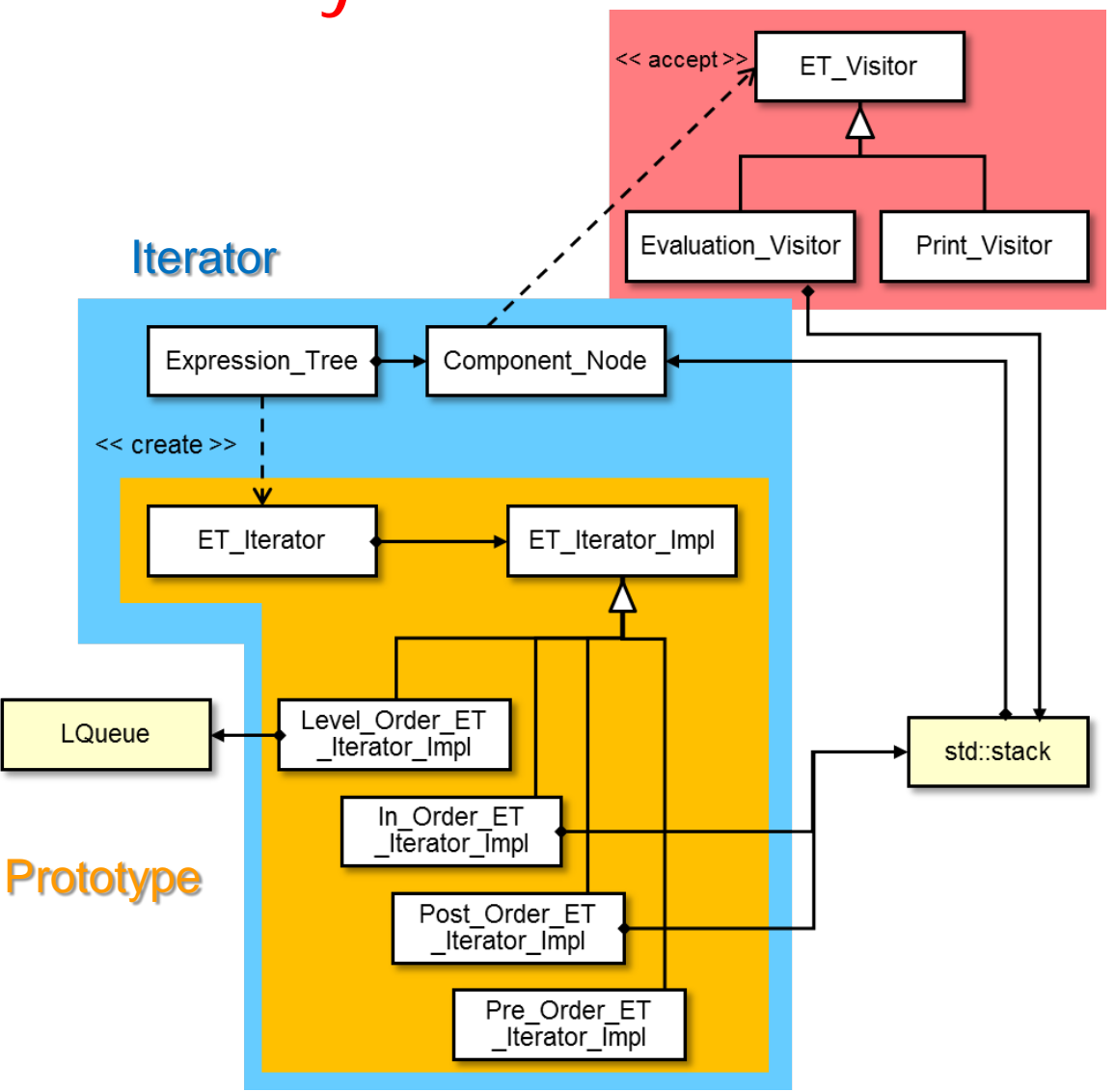

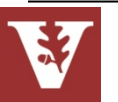

#### Visitor

Visitor

### **Summary**

- Pattern-oriented expression tree processing app design has many benefits:
	- Major improvement over the original algorithmic decomposition
	- Exhibits "high pattern density"
		- Nearly all classes & objects in design play a role in one or more patterns

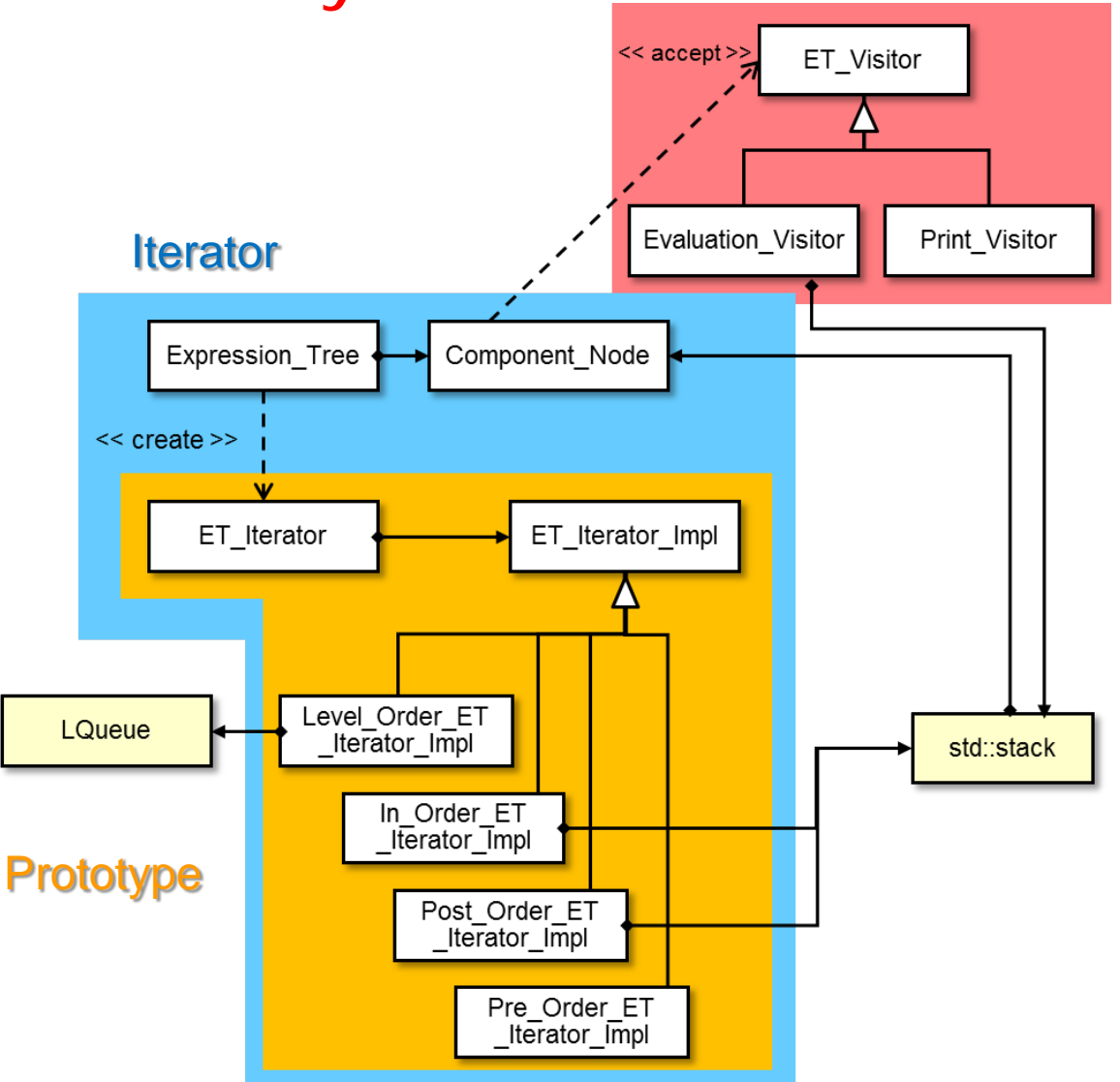

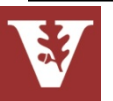

Visitor

## **Summary**

- Pattern-oriented expression tree processing app design has many benefits:
	- Major improvement over the original algorithmic decomposition
	- Exhibits "high pattern density"
		- Nearly all classes & objects in design play a role in one or more patterns
		- Patterns help clarify the relationships of myriad classes in the design

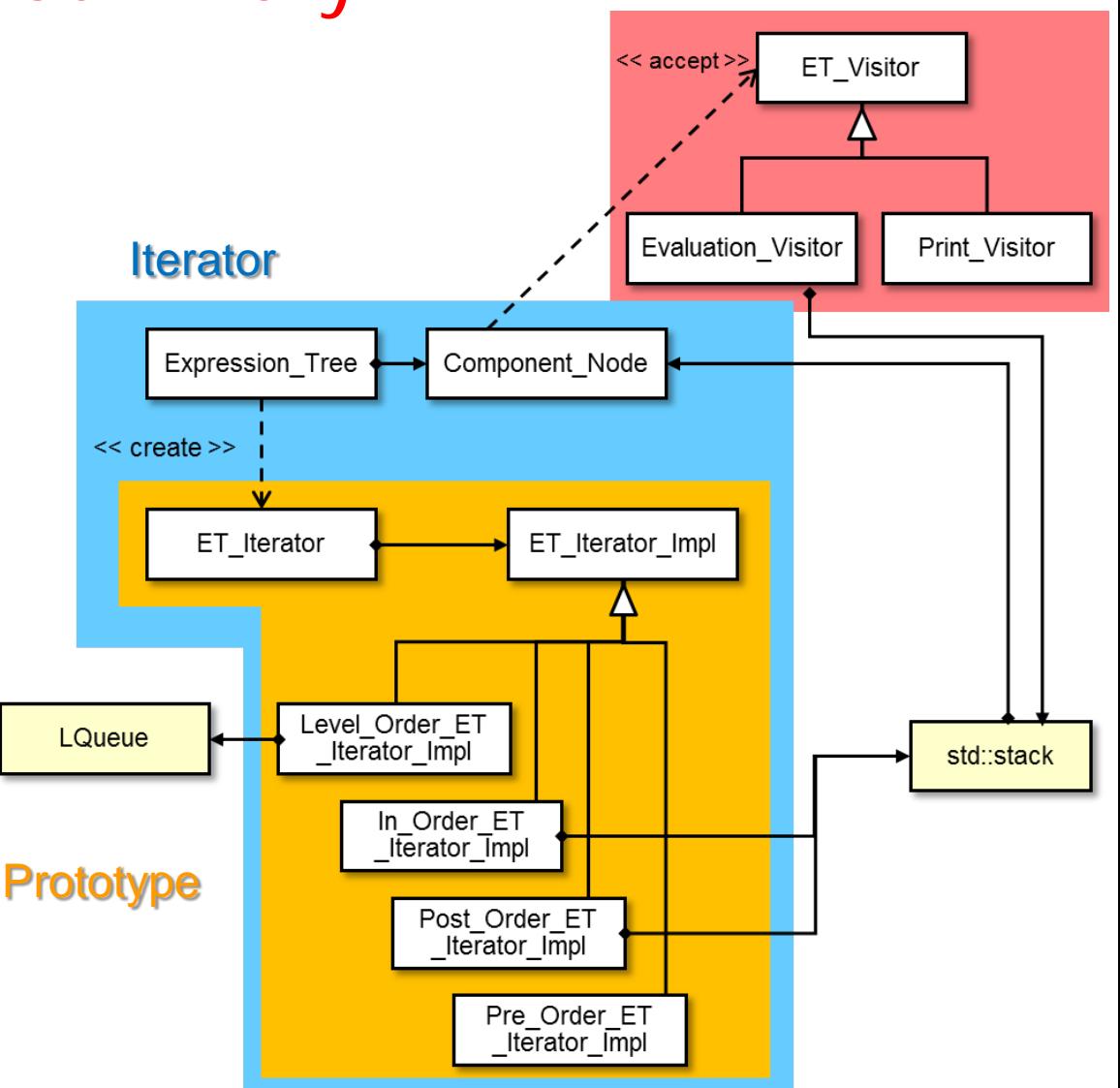

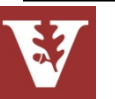

- Pattern-oriented expression tree processing app design has many benefits:
	- Major improvement over the original algorithmic decomposition
	- Exhibits "high pattern density"
	- Same design can easily be realized in common OO programming languages

**Expression\_Tree expr\_tree = ...; Print\_Visitor print\_visitor;**

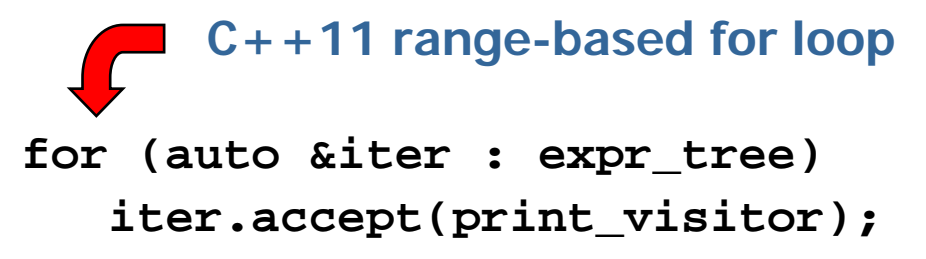

```
ExpressionTree exprTree = ...;
ETVisitor printVisitor = 
                  new PrintVisitor();
```
**Java for-each loop**

**for (ComponentNode node : exprTree) node.accept(printVisitor);**

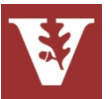

- Pattern-oriented expression tree processing app design has many benefits:
	- Major improvement over the original algorithmic decomposition
	- Exhibits "high pattern density"
	- Same design can easily be realized in common OO programming languages
		- $C++$  & Java solutions are nearly identical, modulo minor syntactical & semantic differences

**Expression\_Tree expr\_tree = ...; Print\_Visitor print\_visitor;**

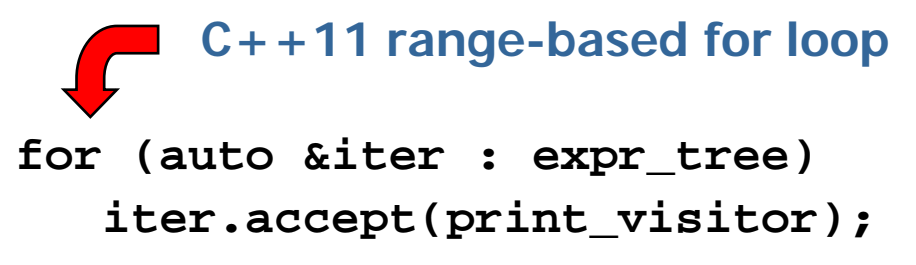

```
ExpressionTree exprTree = ...;
ETVisitor printVisitor = 
                  new PrintVisitor();
```
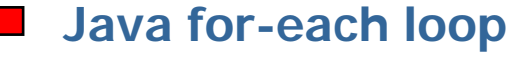

**for (ComponentNode node : exprTree) node.accept(printVisitor);**

See [www.vincehuston.org/dp](http://www.vincehuston.org/dp) for many examples of patterns in C++ & Java